*(Note: The box numbering is based on that for SAP 2005. It will be rationalised in the final version).* 

### **1. Overall dwelling dimensions**

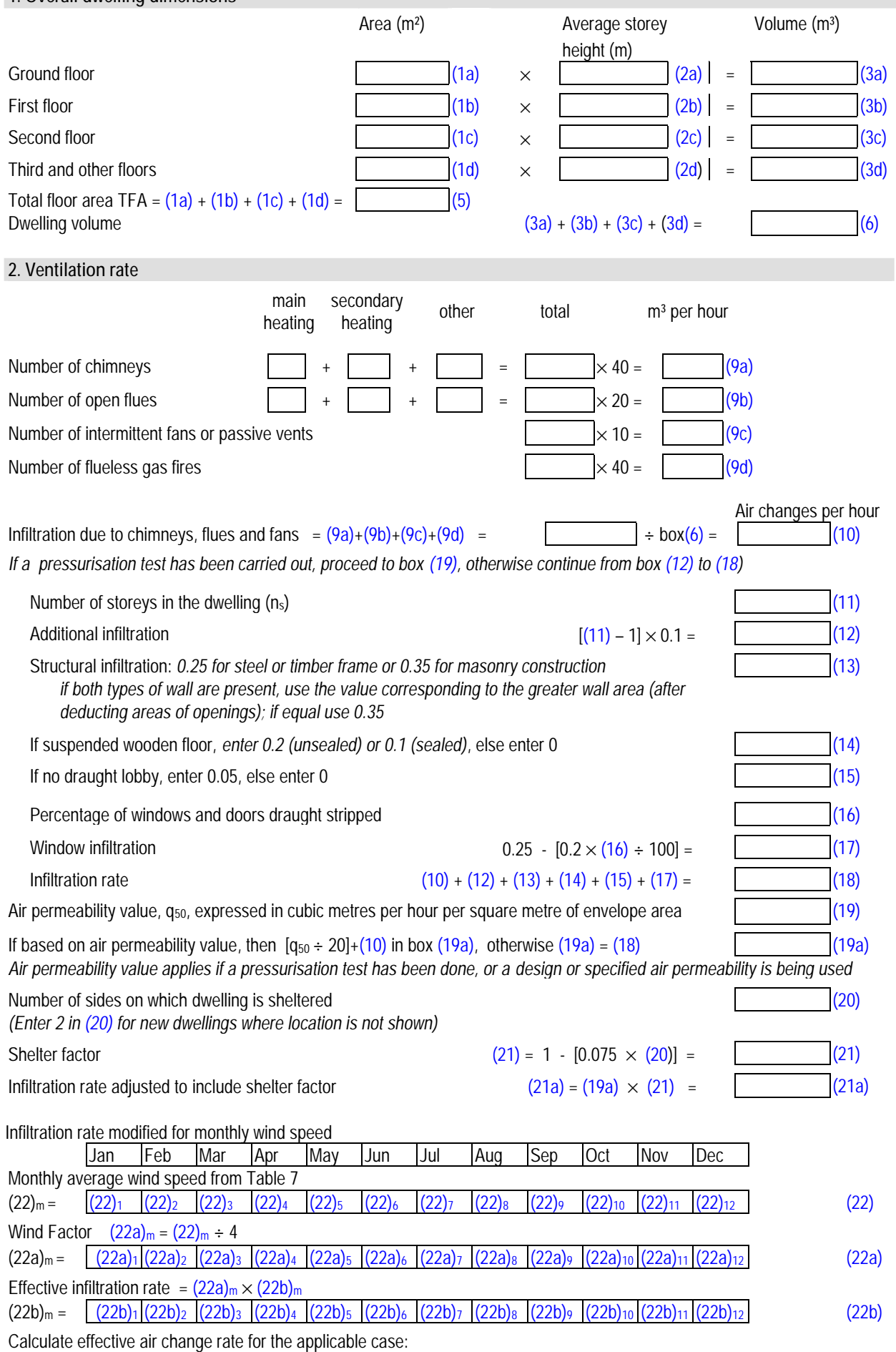

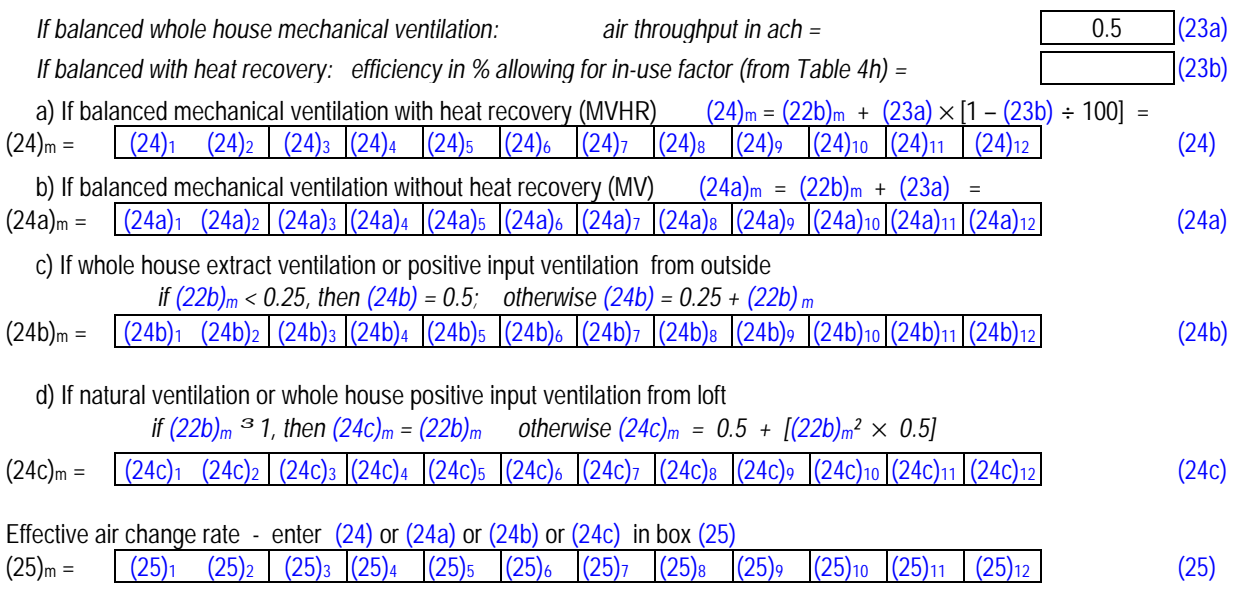

### **3. Heat losses and heat loss parameter**

*Items in the table below are to be expanded as necessary to allow for all different types of element e.g. 4 wall types. The k-value is the heat capacity per unit area, see Table 1c*

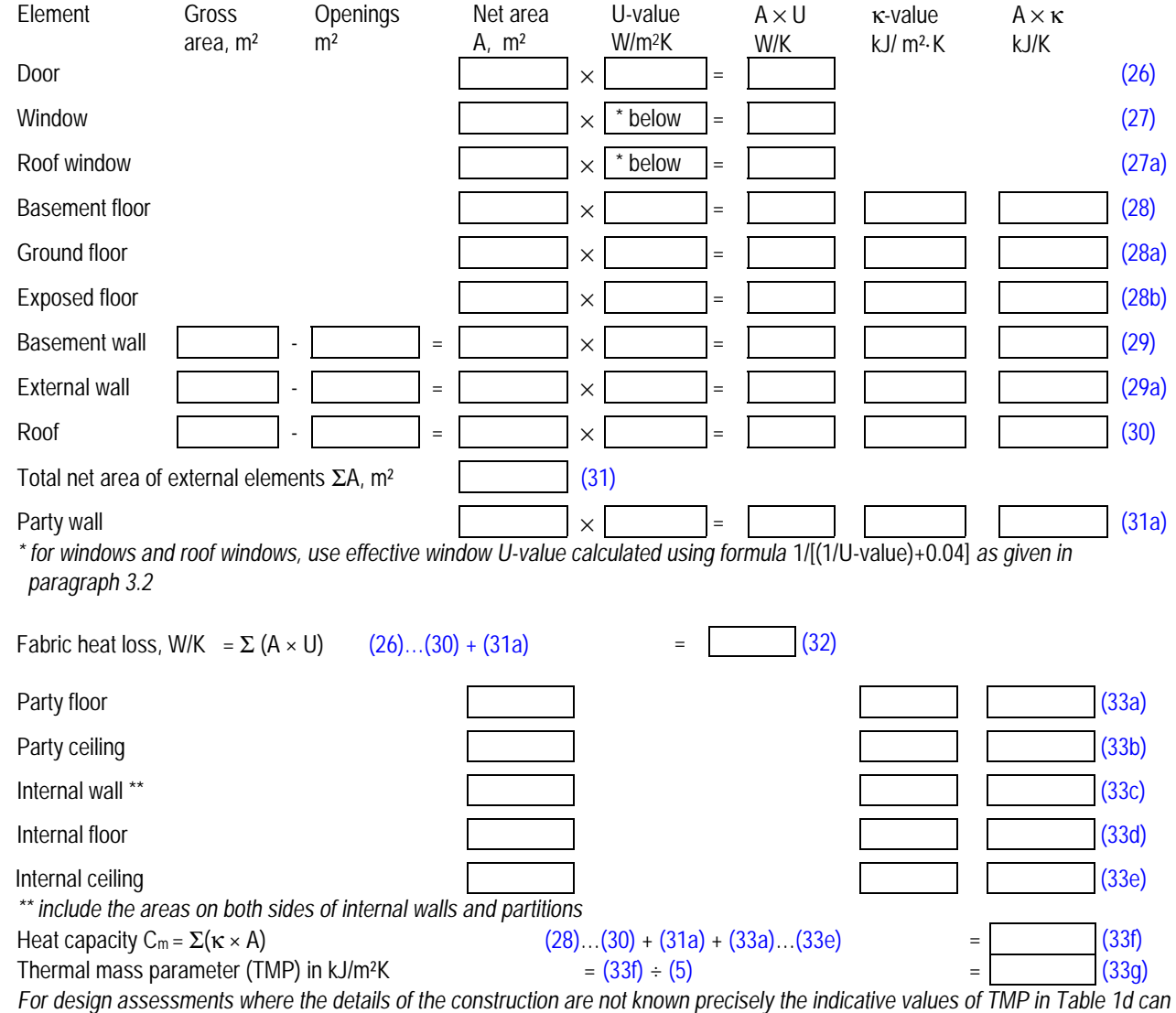

*be used instead of a detailed calculation.* 

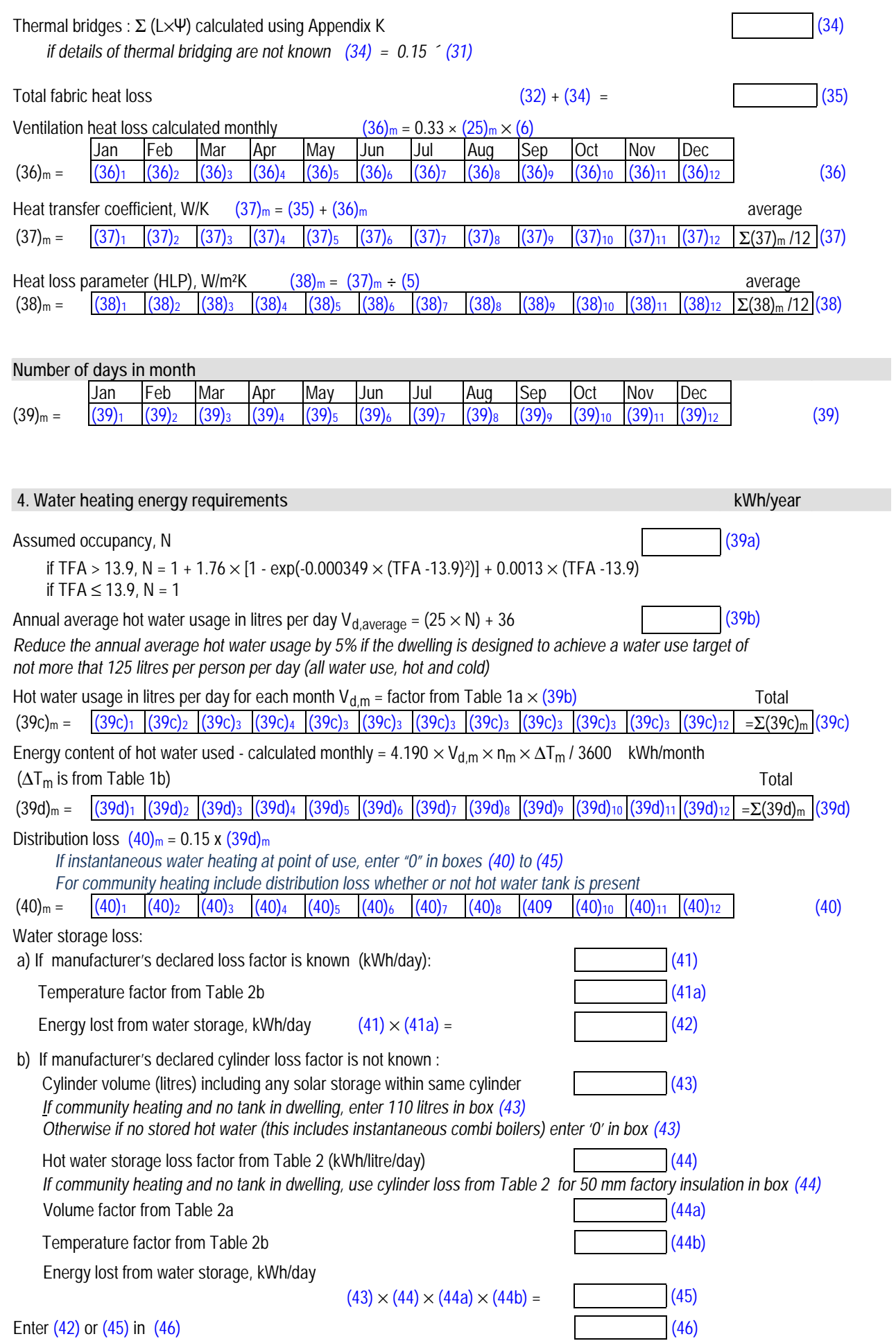

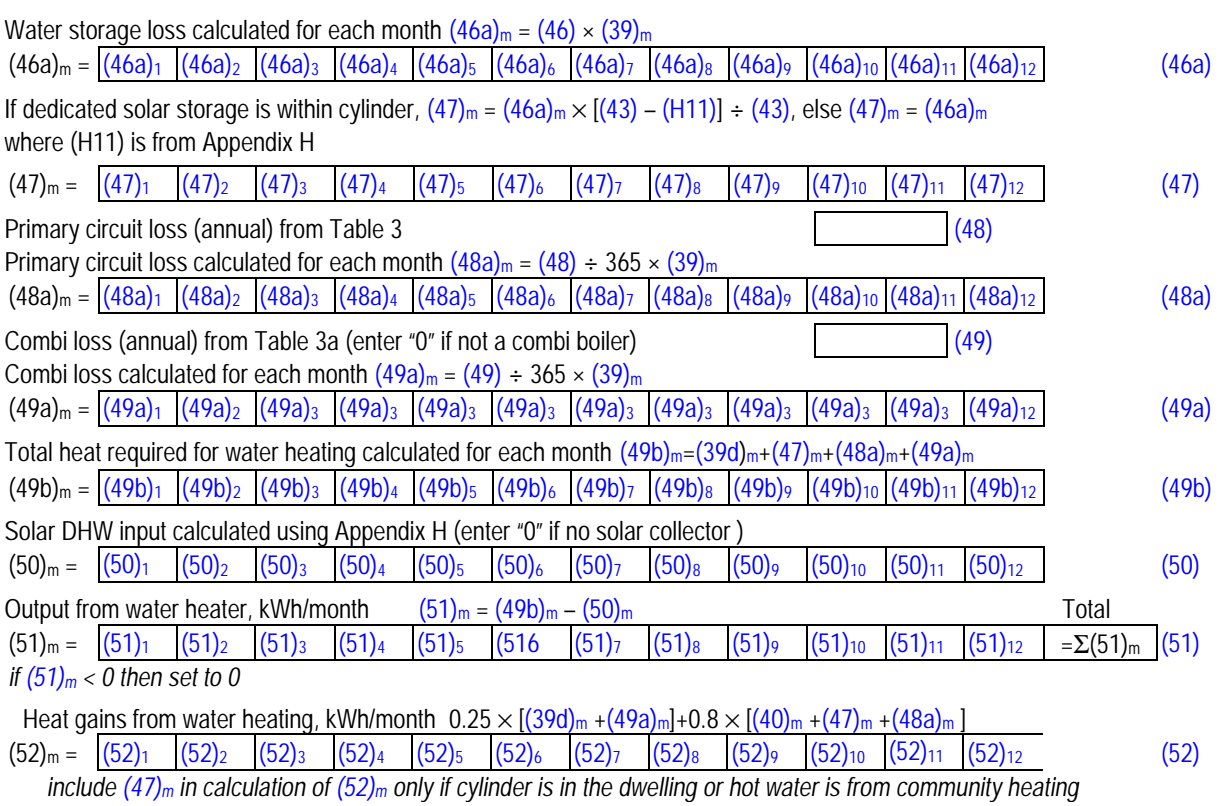

# **5. Internal gains (see Table 5 and 5a)**

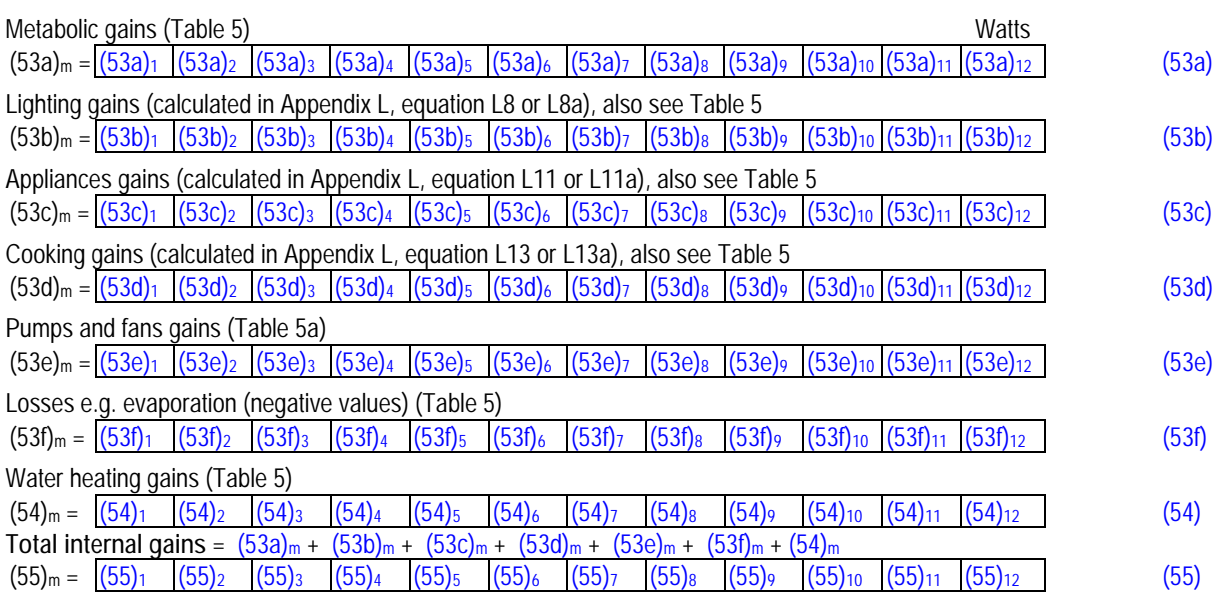

### **6. Solar gains**

*Solar gains are calculated using solar flux from Table 6a and associated equations to convert to the applicable orientation. Rows (56) to (64) are used 12 times, one for each month.* 

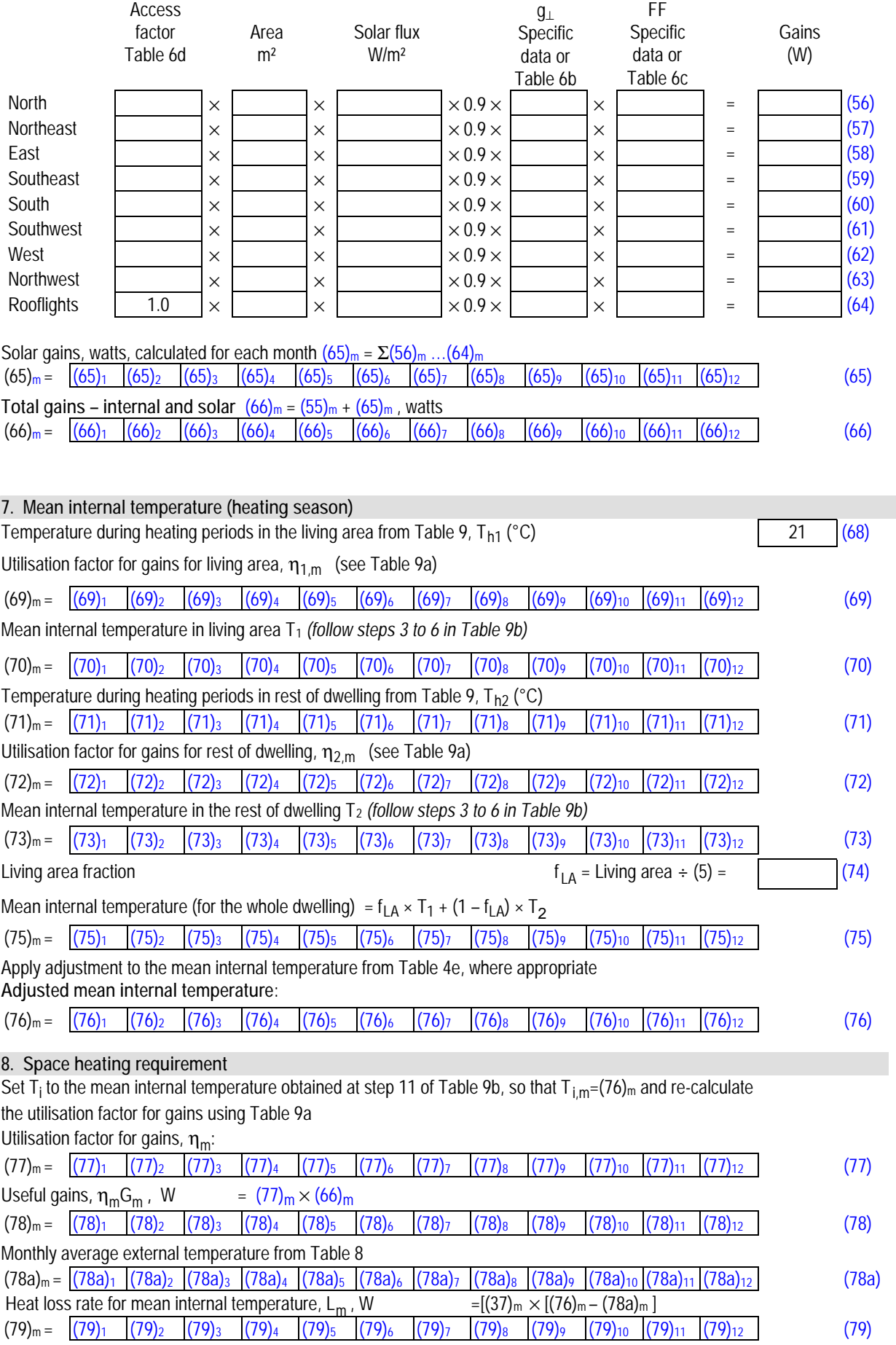

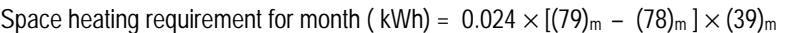

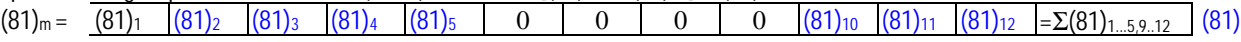

*For range cooker boilers where efficiency is obtained from the Boiler Efficiency Database or manufacturer's declared value, multiply the results in box (81)*m *by (1 – Φcase/Φwater) where Φcase is the heat emission from the case of the range cooker at full load (in kW); and Φwater is the heat transferred to water at full load (in kW). Φcase and Φwater are obtained from the database record for the range cooker boiler or manufacturer's declared value.* 

#### **8c. Space cooling requirement** when there is a fixed cooling system

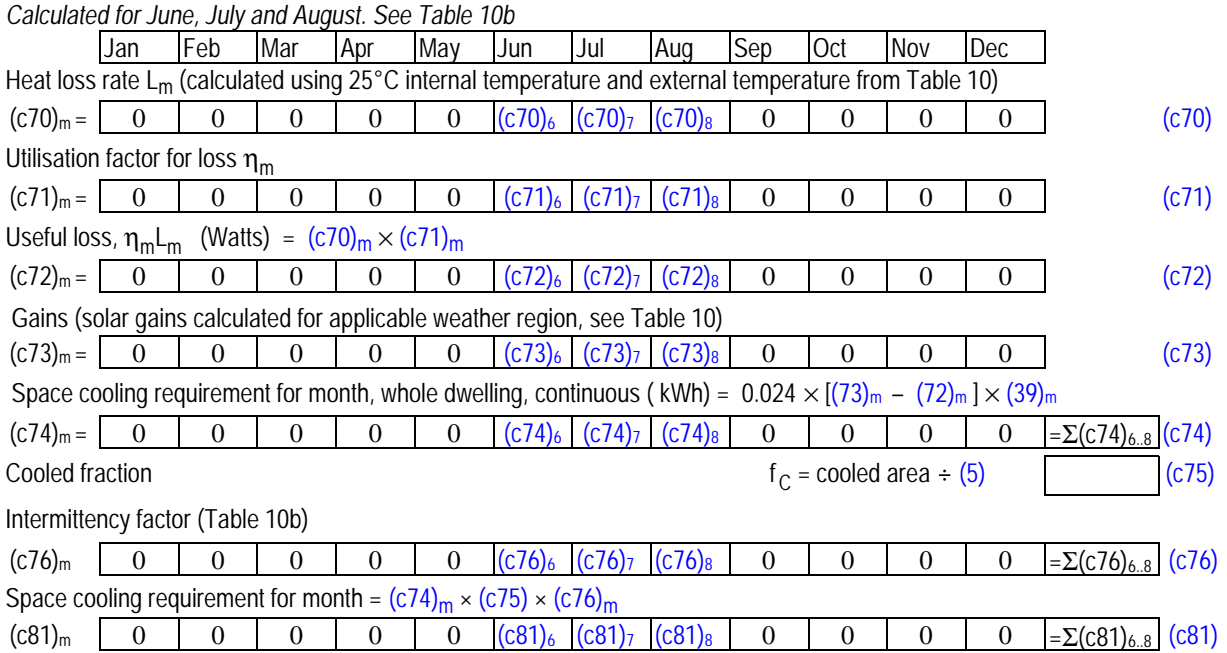

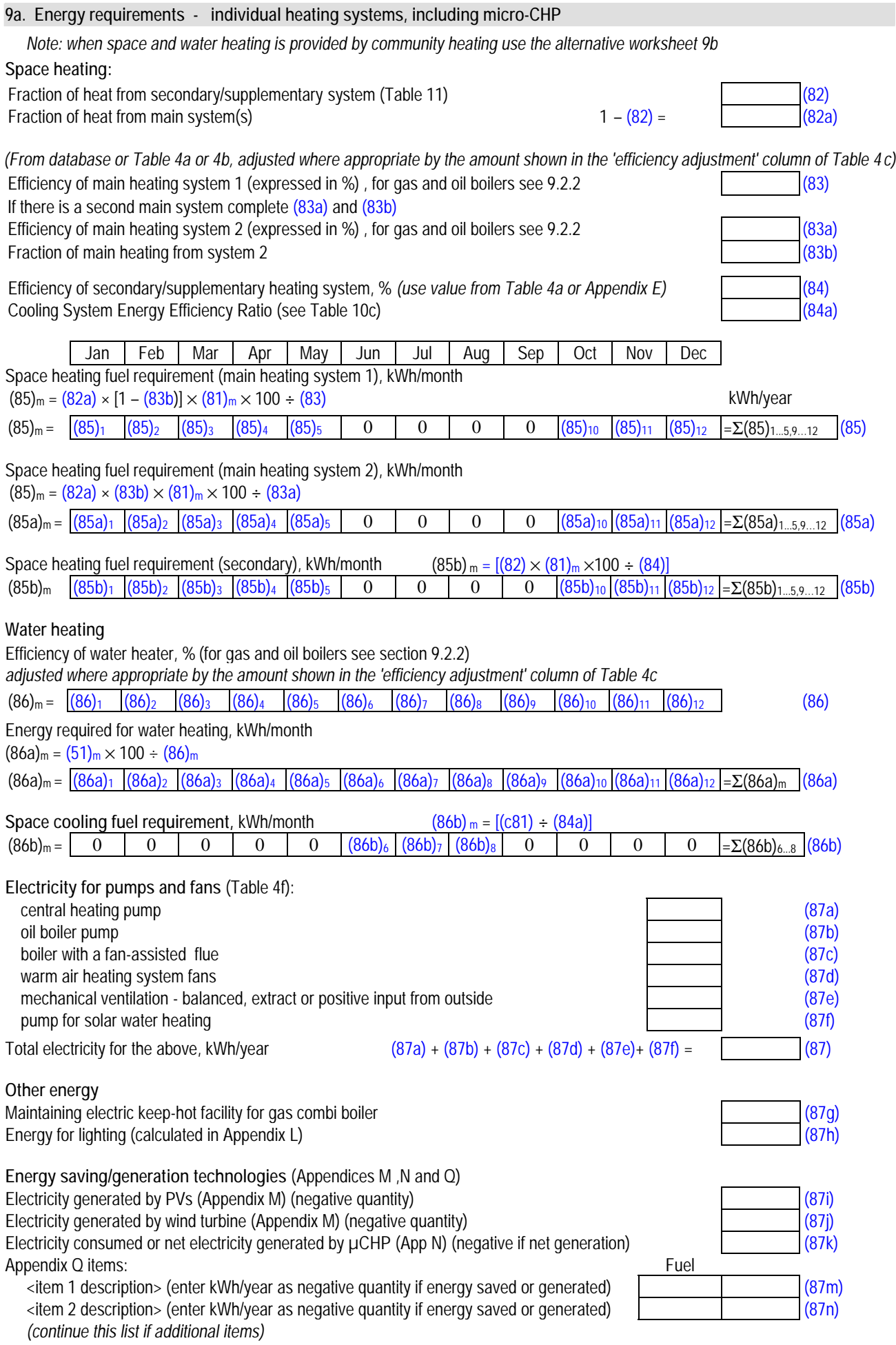

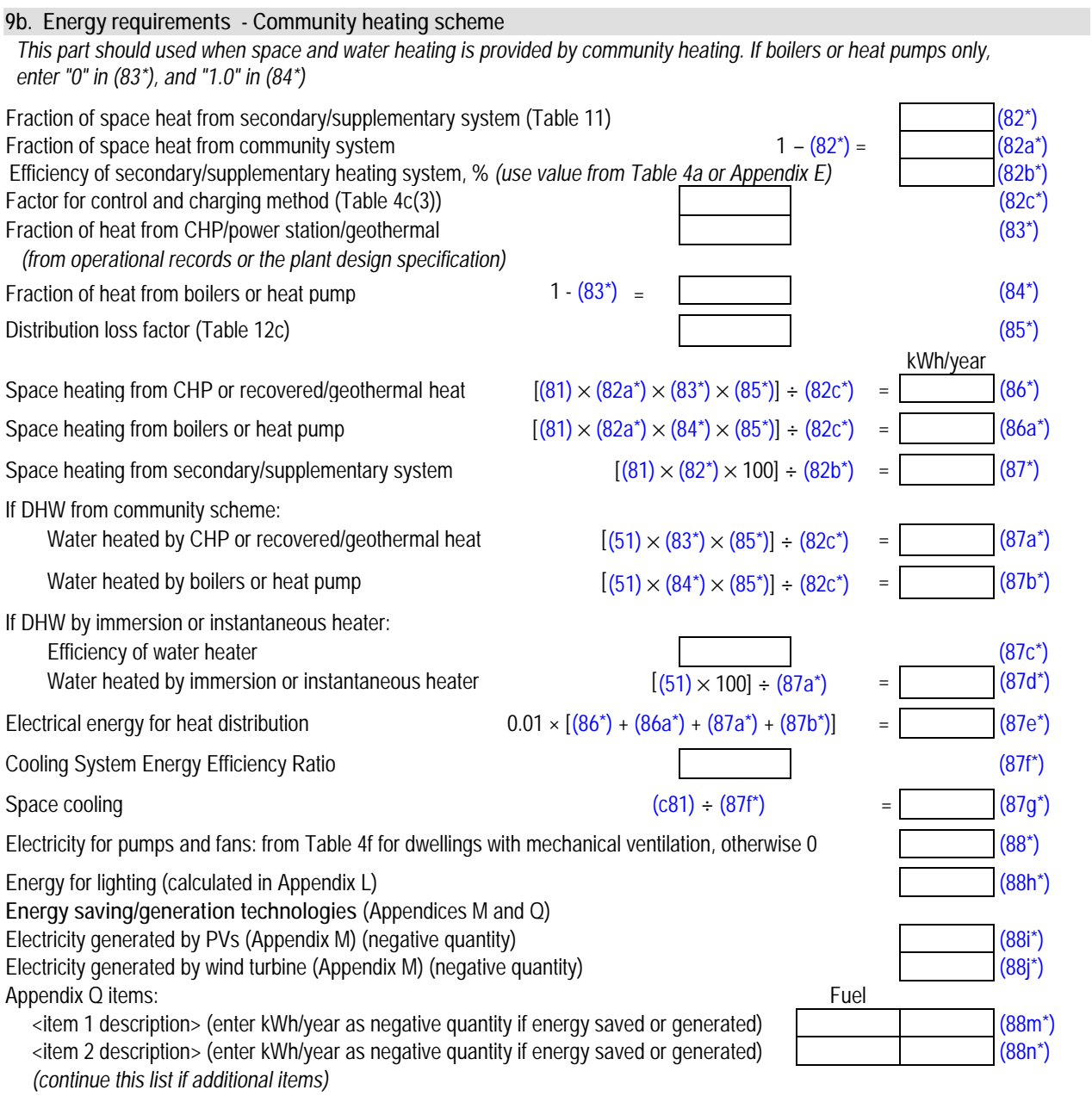

## **10a. Fuel costs - individual heating systems**

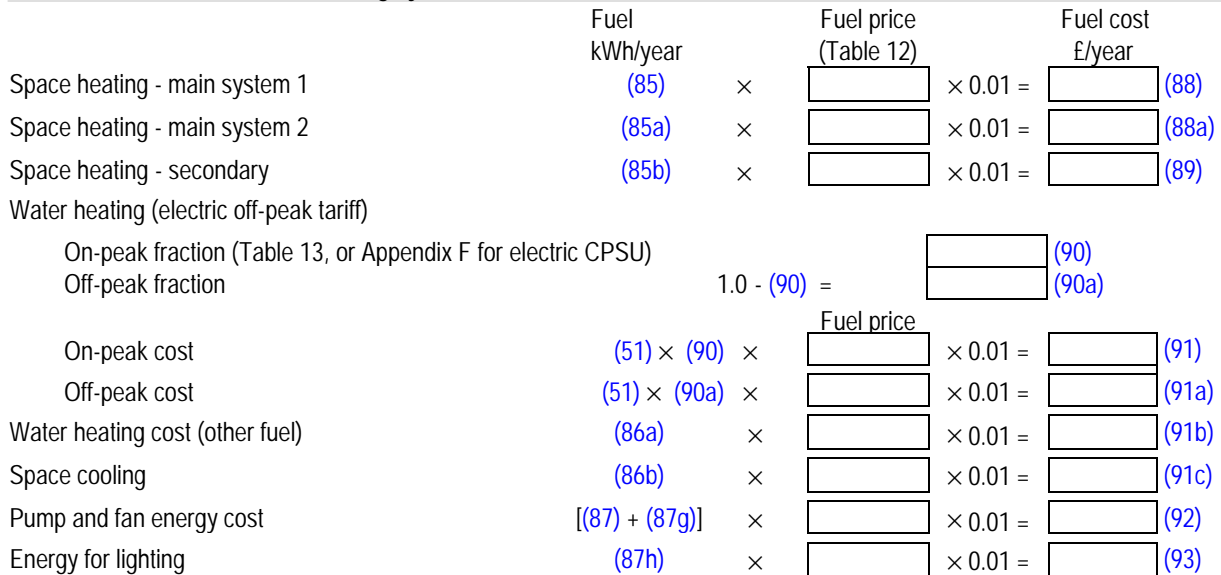

#### **DRAFT SAP 2009 version 9.90 (April 2009)**

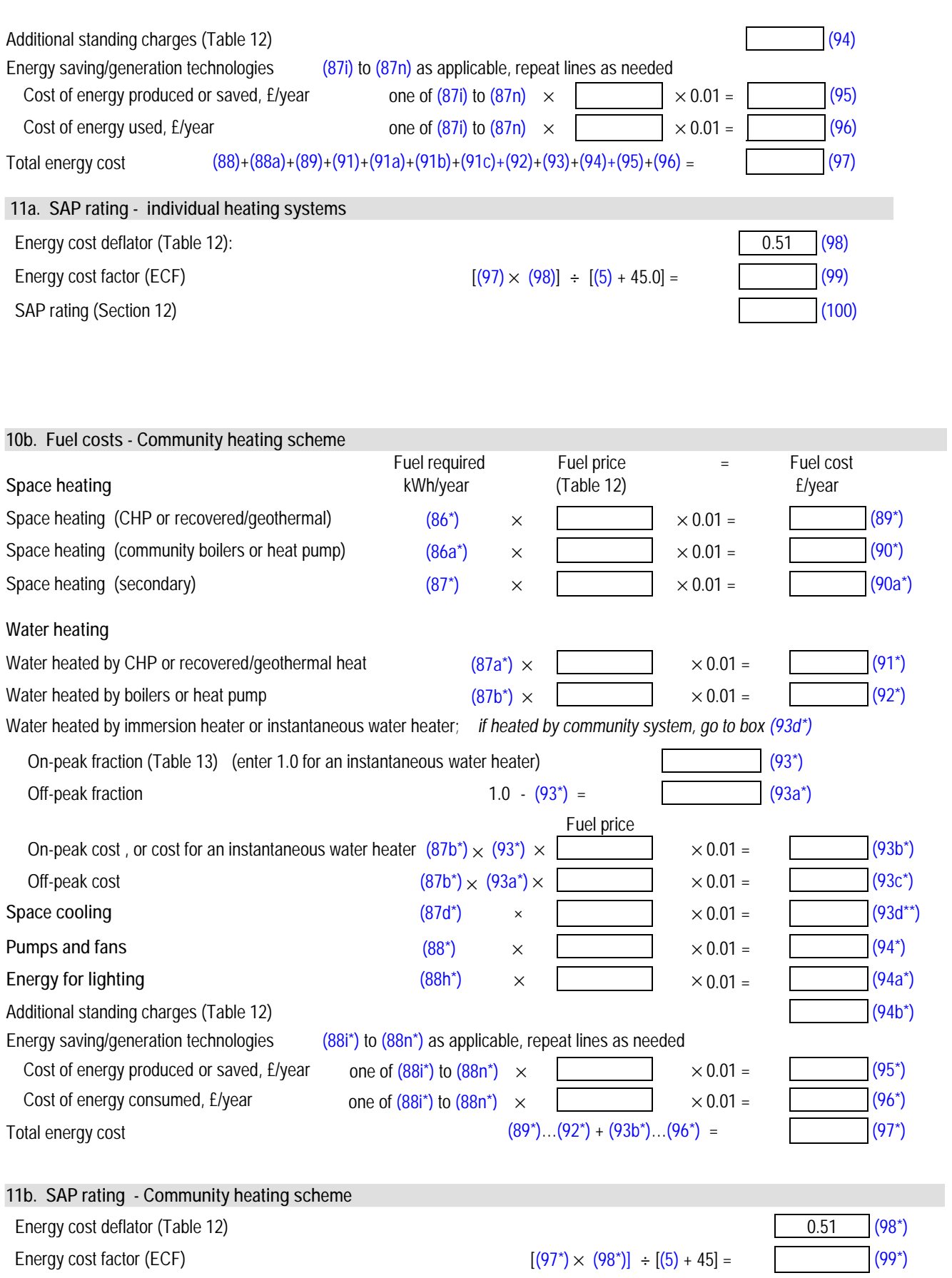

SAP rating (Section 12) (100<sup>\*</sup>)

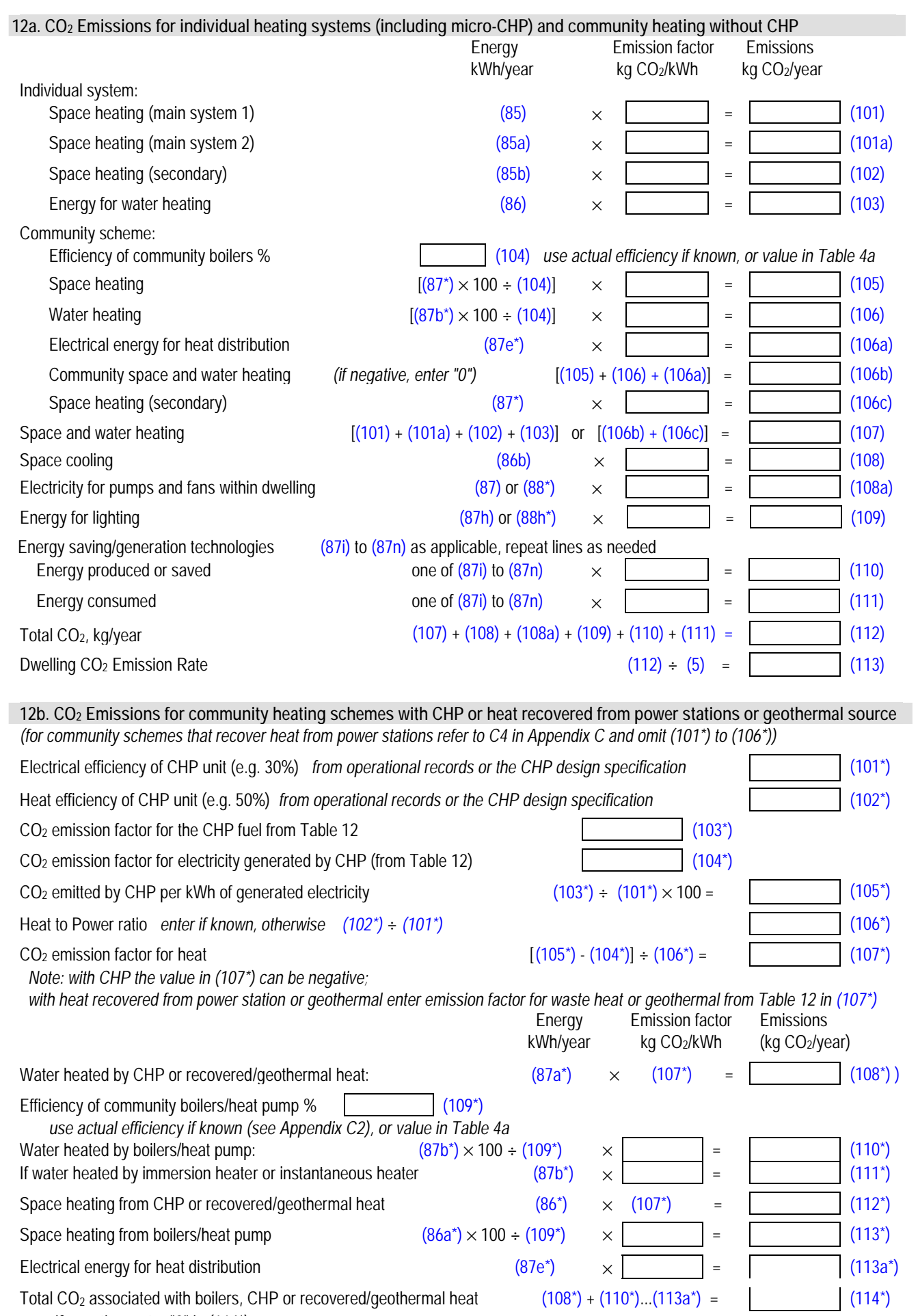

#### **DRAFT SAP 2009 version 9.90 (April 2009)**

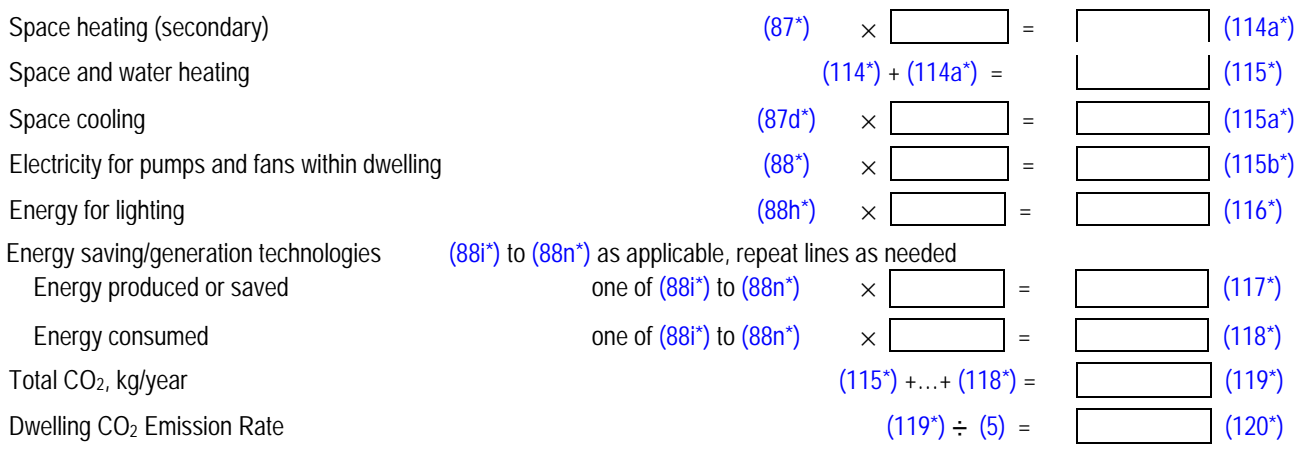